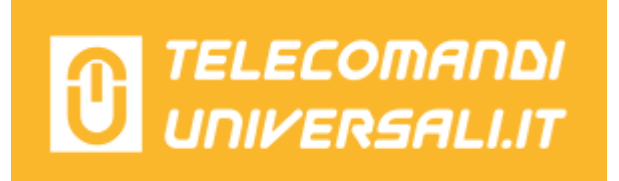

## **PROGRAMMAZIONE TELECOMANDI QUASAR E TELCOMA ROLLING CODE**

1- Aprire la centralina e agire direttamente sulla radio ricevente. Premere per un attimo il tasto P1 sulla ricevente, il led emetterà 5 lampeggi.

2- Entro questo periodo di 5 lampeggi, premere il tasto che si vuole programmare sul telecomando.

3- Quando il led rimane fisso per 3 secondi significa che la programmazione del telecomando è avvenuta con successo.

4- Il led ricomincia a lampeggiare per dare la possibilità di programmare altri telecomandi. Se dopo 5 lampeggi non si programmano altri telecomandi, la ricevente esce dalla procedura di programmazione.